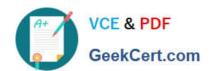

# C\_THR86\_1502<sup>Q&As</sup>

SAP Certified Application Associate - SuccessFactors Compensation

# Pass SAP C\_THR86\_1502 Exam with 100% Guarantee

Free Download Real Questions & Answers PDF and VCE file from:

https://www.geekcert.com/c\_thr86\_1502.html

100% Passing Guarantee 100% Money Back Assurance

Following Questions and Answers are all new published by SAP Official Exam Center

- Instant Download After Purchase
- 100% Money Back Guarantee
- 365 Days Free Update
- 800,000+ Satisfied Customers

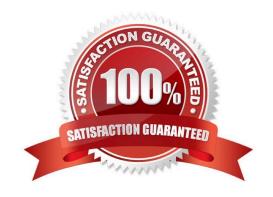

# https://www.geekcert.com/c\_thr86\_1502.html 2024 Latest geekcert C\_THR86\_1502 PDF and VCE dumps Download

# **QUESTION 1**

Response:

| ١ | our customer wants to round | d up a | ll do | ollar | figures ir | า the cc | mpensation i | form to t | he nearest | hundre | d dc | ollars. |
|---|-----------------------------|--------|-------|-------|------------|----------|--------------|-----------|------------|--------|------|---------|
|   |                             |        |       |       |            |          |              |           |            |        |      |         |

What XML code do you need to include in the template to accomplish this?

| A.     |  |  |
|--------|--|--|
| B.     |  |  |
| C. 100 |  |  |
| D.     |  |  |

Please choose the correct answer.

# **QUESTION 2**

Correct Answer: B

Your customer is an international company with a wide variety of salary ranges. The customer wants to use compa ratio to determine merit guidelines.

How could you configure the pay matrix table for this client?

Please choose the correct answer.

Response:

- A. Use four custom attributes.
- B. Annualize all salary ranges.
- C. Add the pay grade as a valuein the pay matrix table.
- D. Use functional currency for the salary ranges.

Correct Answer: D

#### **QUESTION 3**

Your customer wants only users in Job Level A to be eligible for a one-time disbursement thatdoes NOT contribute toward final salary.

What can you do to fulfill this requirement?

There are 2 correct answers

# https://www.geekcert.com/c\_thr86\_1502.html 2024 Latest geekcert C\_THR86\_1502 PDF and VCE dumps Download

#### Response:

- A. Import the value TRUE in the LUMPSUM\_ELIGIBLE column of the user data file (UDF) for all Job Level A users.
- B. Create an eligibility engine rule in the Admin Tools that restricts Job Level A users eligible for Lump Sum.
- C. Import the value FALSE in the LUMPSUM2\_ELIGIBLE column of the user data file (UDF) for all users EXCEPT Job Level A user.
- D. Create an eligibility engine rulein the Admin Tools that restricts non-Job Level A users from receiving Lump Sum 2.

Correct Answer: AB

#### **QUESTION 4**

Where can you assign route maps to compensation plan templates?

Please choose the correct answer.

Response:

- A. Under Provisioning -> Form Template Administration
- B. Under Admin Tool -> Plan Setup -> Settings
- C. Under Admin Tool -> Manage Route maps
- D. Under Provisioning -> Company Setting

Correct Answer: B

# **QUESTION 5**

Your customer uses the Second Manager compensation hierarchy. How can you check for missing manager in the hierarchy?

Please choose the correctanswer.

Choose one:

- A. Use the Export users without manager option under the Define Planners page.
- B. Select the Validate Manager and HR fields option when importing the user data file (UDF).
- C. Run a Compensation Planning ad hoc report.
- D. Export the user data file (UDF) and check the MANAGER column.

Correct Answer: A

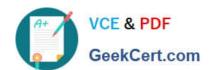

# https://www.geekcert.com/c\_thr86\_1502.html 2024 Latest geekcert C\_THR86\_1502 PDF and VCE dumps Download

Latest C THR86 1502 Dumps C THR86 1502 Practice
Test

C THR86 1502 Braindumps